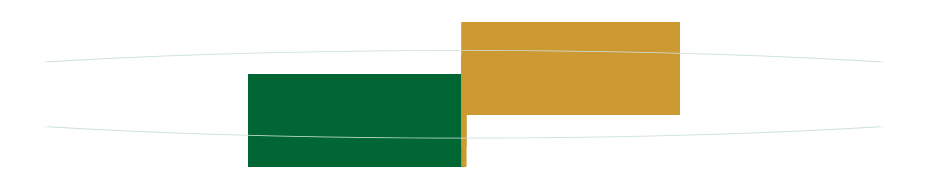

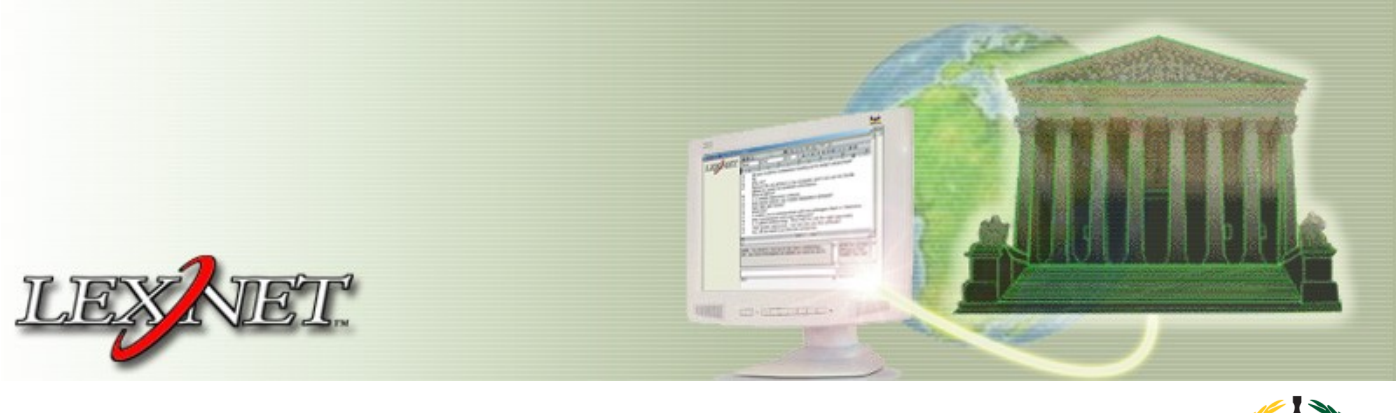

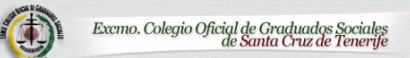

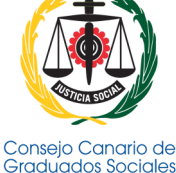

## **SANTA CRUZ DE TENERIFE**

**18 de febrero de 2013**

**Mutua de Accidentes de Canarias** 

Cl. Robayna, nº 2

Santa Cruz de Tenerife

A las 17.30 horas

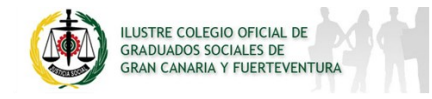

## **LAS PALMAS DE GRAN CANARIA**

**19 de febrero de 2013**

**Mutua Accidentes de Canarias** 

Paseo de Chil, nº 139

Las Palmas de Gran Canaria

A las 17.30 horas

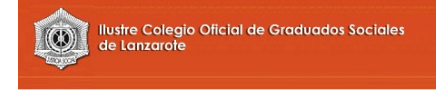

### **ARRECIFE DE LANZAROTE**

**20 de febrero de 2013**

**Felapyme** 

c/ Miguel Primo de Rivera, 6-1º, Apto. 372

A las 17.00 horas

## **Lexnet es un sistema de comunicaciones electrónicas que permite la comunicación de las Oficinas Judiciales con los distintos operadores jurídicos.**

Lexnet es una plataforma de intercambio seguro de información entre los órganos judiciales y una gran diversidad de operadores jurídicos que, en su actividad diaria, necesitan intercambiar documentos judiciales como notificaciones, escritos y demandas. Actualmente utilizan la herramienta unos **22.000 usuarios**,, **graduados sociales**, abogados**,** procuradores, secretarios judiciales, , fiscales ...

El despliegue de este servicio de notificación telemática en la JURISDICCIÓN SOCIAL de Canarias es inminente, teniendo previsto realizarse en la segunda quincena de este mes de febrero por lo que todos los Graduados Sociales deberán darse de alta lo antes posible.

Para poder explicarles el funcionamiento de Lexnet, tendrán que asistir a esta Jornada con el fin de poder exponerles el alcance del proyecto, dinámica y flujo de trabajo en todo el proceso de generación de la notificación telemática, así como la experiencia y el tipo de incidencias comunes que se han ido generando desde su entrada en funcionamiento en las otras Jurisdicciones. La jornada correrá cargo de

# *D. Iván Perera García***, Jefe de Servicio de Organización y Modernización de Justicia de la Consejería de Justicia del Gobierno de Canarias**

Les recordamos que para acceder a Lexnet, el profesional ha de disponer de un certificado electrónico reconocido almacenado en una tarjeta criptográfica y un lector conectado a su equipo directamente o bien incorporado en el teclado, debiendo configurar su equipo conforme con los requerimientos especificados por el Ministerio de Justicia (puede consultar dichos requerimientos en la página [infolexnet.justicia.es,](http://infolexnet.justicia.es) y dentro de ella, en la pestaña "Documentación//Manuales Lexnet//Instalación de Lexnet"). Igualmente, tiene a su disposición, en la página [infolexnet.justicia.es u](http://infolexnet.justicia.es)n FAQ de preguntas técnicas.

# **Inscripciones:**

**Consejo Canario de Colegios Oficiales de Graduados Sociales Avda. 25 de julio, nº 19. Santa Cruz de Tenerife . http://www.consejocanariogs.com Teléfono: 922 532235 Fax: 922 245834 consejocanario@graduadosocialtf.org** 

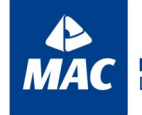

**MUTUA** DE ACCIDENTES DE CANARIAS

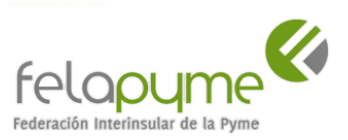